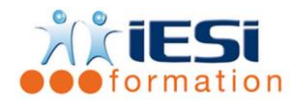

#### *Date de mise à jour du programme : 03/06/2021*

#### **PUBLIC :**

Tout public

# **PRE-REQUIS :**

AUCUNS

## **OBJECTIFS :**

Maîtriser les fonctionnalités d'un logiciel de mise en page, afin d'être autonome dans la réalisation de documents professionnels de qualité (plaquette commerciale, journal d'entreprise, maquette graphique … etc )

#### **DUREE ET LIEU :**

3 jours soit 21 heures

Lieu d'animation : sur site client ou dans nos locaux à Mérignies

#### **METHODES :**

Toutes les méthodes pédagogiques sont utilisées (Affirmative, Interrogative, Démonstrative et Applicative) pour mettre en place une interaction avec les participants et favoriser l'assimilation des notions.

# **VALIDATION :**

QCM de validation finale

## **TYPE D'ACTION :**

Acquisition et entretien de connaissances

## **DEROULE DE LA FORMATION :**

- **1. GENERALITES**
- Positionnement d'INDESIGN dans la gamme ADOBE et sur le marché des logiciels de mise en page ( XPRESS, PAGEMAKER )
- Aide en ligne

#### **2. PARAMETRAGES D'UN DOCUMENT**

- Format de document : taille, page, marges et colonnes
- Paramètres prédéfinis et format du document : création et gestion
- Edition des Préférences

# **3. L'INTERFACE DE TRAVAIL**

- La Table de montage
- La Palette « Outils » et les principales palettes
- Affichage et déplacements dans un document : outil Zoom et palette Navigation
- Règle, Grille et Repères magnétiques

## **4. MISE EN PAGE ET COMPOSITION D'UN DOCUMENT**

- Les Blocs : Texte et Image
- La palette Contrôle : Taille, position, échelle, rotation et inclinaison
- Les modèles : modèle de page et modèle de bloc
- Gestion des objets : associer, verrouiller, aligner

**IESI**

556, Rue de la Rosière – 59710 Mérignies  $\mathbf{B}$  : 03.20.84.00.27 / 07.68.16.45.41-  $\boxtimes$  : v.dacosta@iesi.info **Site interne**t : www.iesi.fr

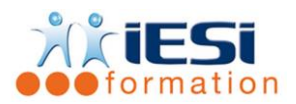

# **INDESIGN INITIATION**

• Stockage d'objets récurrents au moyen d'une Bibliothèque

# **5. EDITION DE TEXTE ET REGLAGES TYPOGRAPHIQUES**

- Saisie et importation de texte
- Chaînage de blocs de texte
- Le texte curviligne
- Contrôle orthographique et caractères spéciaux
- Options de bloc de texte (colonnes, justification verticale …etc)
- Attributs de caractères et Attributs de paragraphe
- Style de Caractères et Style de Paragraphes
- Césure & Justification : gestion multilignes et critères de césure avancés
- Recherche et Remplacement de texte
- Vectorisation du texte

# **6. GESTION DES IMAGES**

- Images bitmap et images vectorielles
- Les formats d'images ( EPS, GIF, JPG, PDF, PSD, TIFF etc …)
- Importation d'images et réglage de la qualité d'affichage
- Gestion des liaisons avec les fichiers importés : la palette Liens
- Habillage de texte autour d'une image

# **7. DESSIN ET GRAPHISME**

- Les outils Crayon, Plume et les outils de retouche des tracés
- Effets spéciaux : transparence, ombre portée et contour progressif
- La palette Contour

## **8. GESTION DES COULEURS**

- La palette Couleurs : RVB, Niveaux de gris, CMJN
- Les palettes Dégradé et Nuancier
- Créer et appliquer des couleurs, des teintes et des dégradés
- Bibliothèques de nuances : Pantone etc …

## **9. CREER DES TABLEAUX**

- Création et mise en forme d'un tableau, la palette Tableau
- Importation de fichiers Excel ou Word

## **10. GESTION DES PAGES**

- Palette Pages : Création, suppression et déplacement de pages
- Les pages types : principe d'automatisation de la mise en page et gestion
- Numérotation des pages

## **11. GESTION DES LONGS DOCUMENTS**

- Mise en place d'une table des matières et d'un index
- Création d'une structure de livre intégrant plusieurs documents

## **12. CONTROLE ET VALIDATION DES DOCUMENTS**

- Le Contrôle en amont : Polices et Images
- Les images : vérification de compatibilité et réparation des liens rompus
- Assemblage : Rassembler les éléments pour la transmission à l'Imprimeur

**IESI**

556, Rue de la Rosière – 59710 Mérignies  $\mathbf{B}$  : 03.20.84.00.27 / 07.68.16.45.41-  $\boxtimes$  : v.dacosta@iesi.info **Site interne**t : www.iesi.fr

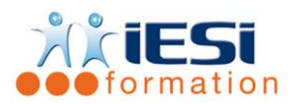

# **13. IMPRESSION**

- Terminologie : Fonds perdus et Traits de coupe
- Paramétrage d'Impression
- Création de styles d'impression

# *Toutes les notions seront abordées à travers des cas pratiques*

- **14. QCM**
- QCM complété par les stagiaires
- Correction apportée en groupe

# **15. Remplissage de l'enquête de satisfaction**

#### **Modalités de déroulement et moyens pédagogiques :**

- Formation en présentiel avec un formateur expert sur site client ou dans nos locaux (mentionné sur la convention)
- Un pc par participant (si besoin maximum 6 personnes) si besoin